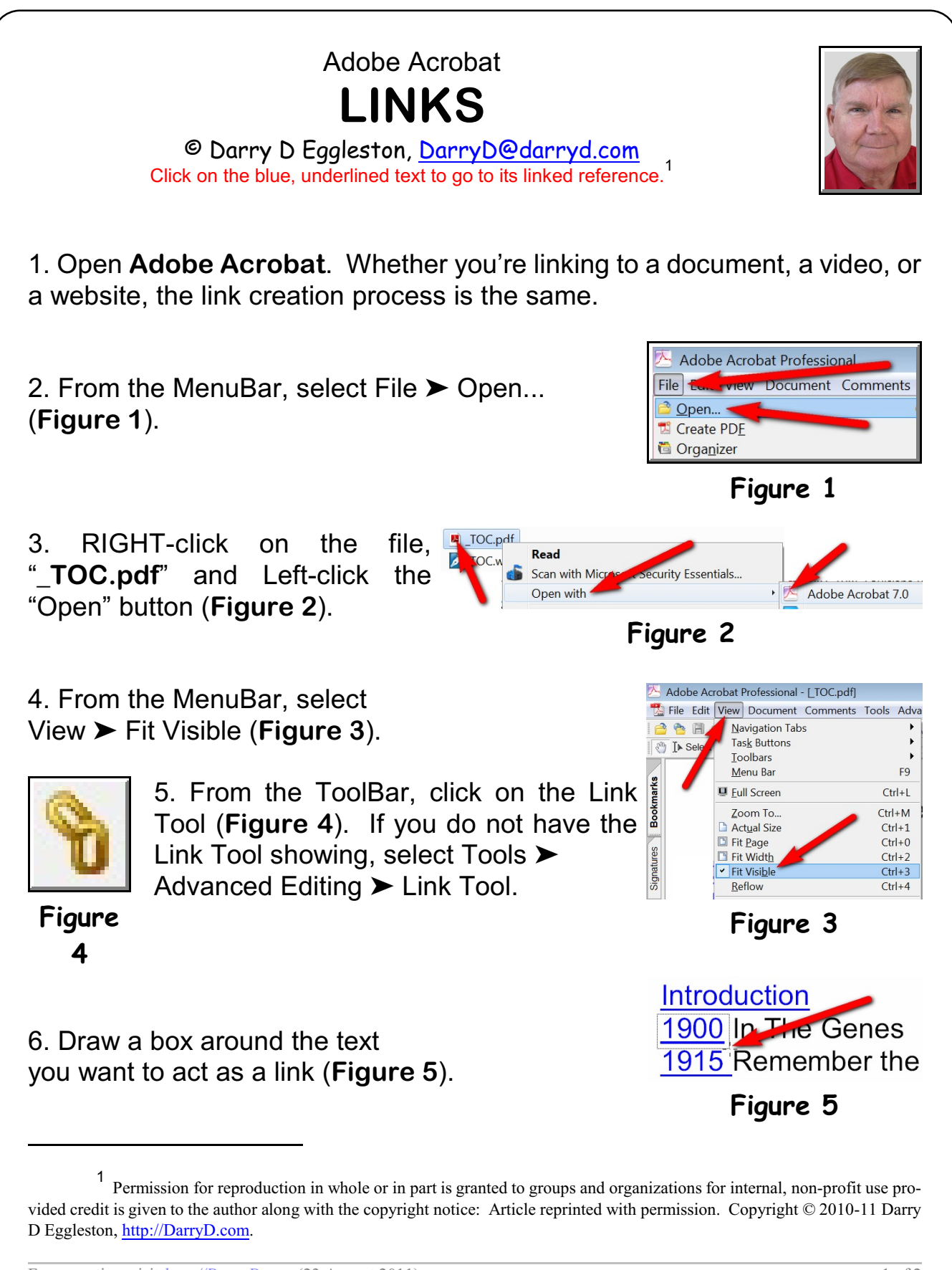

For more tips, visit *<http://DarryD.com>* (23 August 2011) page 1 of 2

ADOBE ACROBAT LINKS

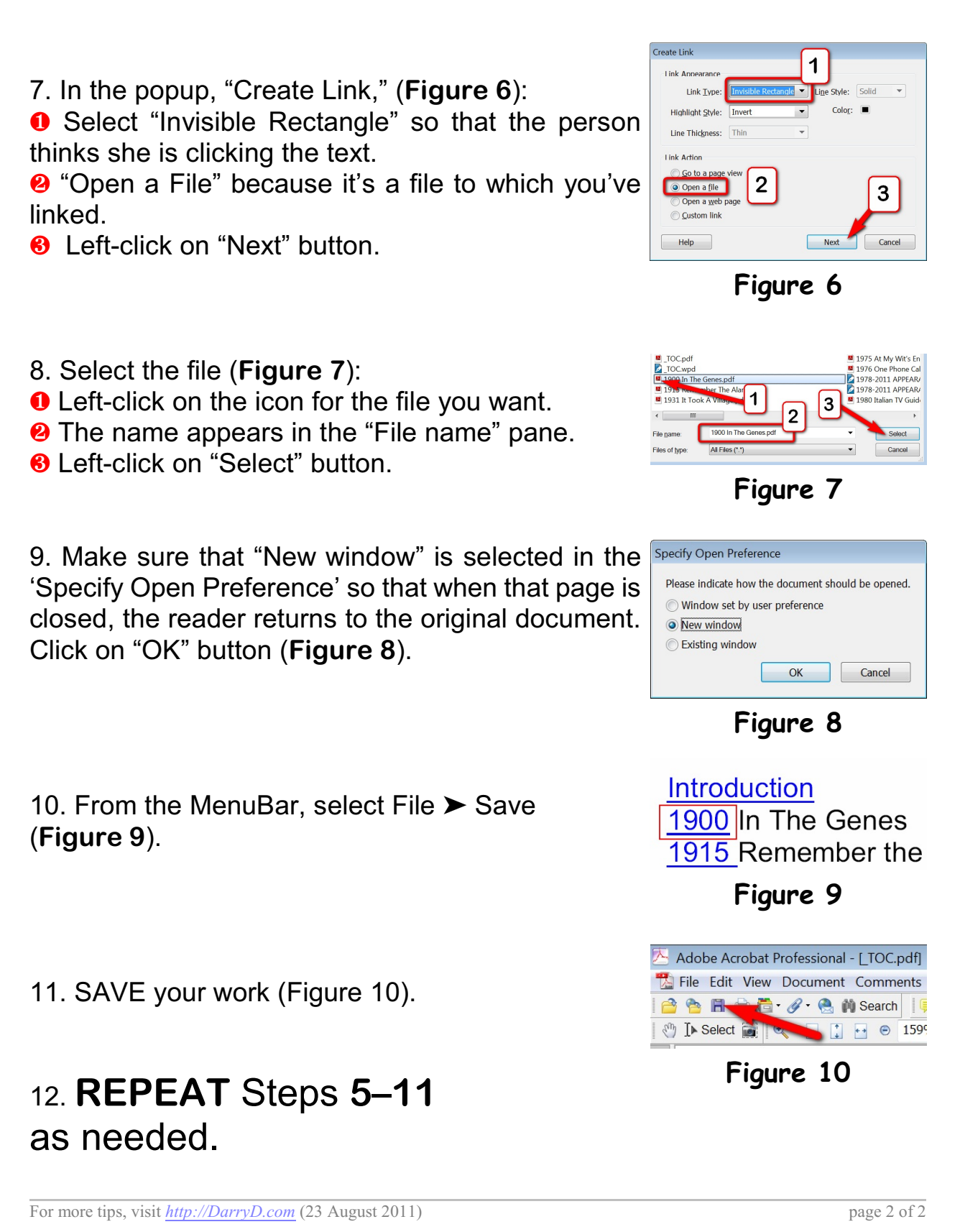